**Photoshop CS5 Hack Patch Download X64**

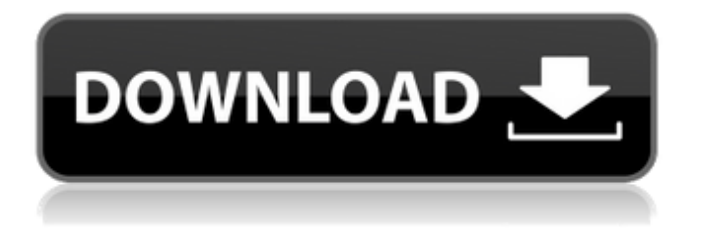

Contents "Shop" on Shop the Official Adobe website for Photoshop Read books and tutorials about Photoshop (click, for example, on "The Adobe Photoshop 10-Week Training Guide" ) to learn how to use Photoshop by reading The Photoshop 10-Week Training Guide) Shop the website of other Photoshop alternatives Shop the website of other Adobe Photoshop alternatives Learn how to edit images with hand tools, rather than

Photoshop's interface, by looking for tutorials like Tutorial: Editing Photographs using ACR Shop the official website of other programs in the Adobe Creative Suite Shop the official website of other programs in the Adobe Creative Suite Learn how to do Photoshop actions with actions.com Shop Adobe Exchange for even more Photoshop tutorials Shop the official Website for Adobe Kuler and Adobe Color Learn how to edit and create web graphics at Geeks with Style Shop the website of other illustrators and artists on DeviantArt Adobe Photoshop Tutorials Here are a few good Photoshop tutorials to get you started. While there are many on the Internet, some of the better tutorials are not always free. Make sure to check out that wouldbe-editor's MySpace page or the "About" page of their website. Also, the author will sometimes share free tutorials for various Photoshop tools. There are a ton of free tutorials on the Internet, but there are also a ton of paid ones, too. If you're going to spend money on

learning Photoshop, use this money for good and not bad. This is the "Craft" Photoshop tutorial that I highly recommend. It has so many great tips and insights, not just on photo retouching, but on photography and composition, too. Also, if you're especially inclined toward learning photography, this tutorial is a must read. Learn Photoshop on the Cheap: Part 1 This 10-minute video tutorial was created by Learn Photoshop on the Cheap, a collection of short tutorials by creators in the design,

illustration, and illustration departments of various companies. It was created by Learn Photoshop on the Cheap (and many other useful sites) and is all about learning Photoshop for less than \$10. This tutorial is perhaps the best allaround tutorial out there. It starts with a Photoshop tutorial and follows with tutorials on places like Illustrator and InDesign. It will teach you how to use Photoshop and introduce you to some common terms, like layers,

**Photoshop CS5 Crack [Mac/Win] [2022]**

# The guides provided in this list are

either created from scratch or that have been updated. Many of these will come with their own assets (PSD files) but some can be made from scratch. They can be used in Photoshop or Photoshop Elements. We also discuss which ones would be best to start off with for the most beginners (and tutorials). So let's dive in and see what you can make with Photoshop and Photoshop Elements. Which one is better? Photoshop vs Photoshop Elements There are many different aspects of

Photoshop vs Photoshop Elements. Both software contain very similar tools to perform basic edits on images and are often the go-to choice for photographers. Photoshop is a professional image editor and image manipulation toolkit, often used by web designers, photographers, graphic designers, web designers, Discord emoji creators and meme-makers. Photoshop has been continuously updated and developed over the last 15 years. Photoshop has been used for everything from web design to

game development. It has powerful features that will help you get better images and improve your workflow. Although Photoshop Elements is a lower-cost alternative to Photoshop, it is still very powerful. It is a graphics editor for photographers, image editors and hobbyists. It contains most of the features of the professional version but with fewer features and a simpler user interface. Compatibility You will be able to use Photoshop Elements to edit most (if not all) of the files and edits you will be able to make in

Photoshop. This includes the following files: Photoshop.psd .psd Photoshop.jpg .jpg Photoshop.gif .gif Photoshop.png .png Photoshop.tiff .tiff Photoshop.jpeg .jpeg Photoshop.psd.zip .psd.zip Photoshop.tif .tif Photoshop.ai .ai Photoshop.pdf .pdf Photoshop.psb .psb Photoshop.epub .epub Photoshop.avi .avi Photoshop.ppt .ppt Photoshop.xcf .xcf Photoshop.xpm .xpm Photoshop.pot .pot Photoshop.webm .webm Photoshop.pdr .pdr Photoshop.xml .xml Photoshop.cdx .cdx

#### Photoshop.fla .fla Photoshop.mov a681f4349e

28 Apr 2012 : Social Media Twitter Social media such as Twitter, Facebook and LinkedIn are all designed to get your message across to your friends, the like minded professionals and others who want to know what you are up to. In fact the same rules apply, such as being concise and engaging and being there. The more you are there and provide value the more engagement you get – so to do that you need to be actively there, and share relevant

content and provide value on a regular basis. In truth one of the best ways to be active on social media is to use Twitter. Sign up for a Twitter Account First thing to do is to sign up for a Twitter account. The site is very easy and takes a maximum of 5 minutes to setup. Twitter itself is designed to be very short and to the point. So if you are going to make use of it try and keep your tweets under 140 characters. Include links in tweets If you do have longer messages then include a link in the post that people can click

on to read it in full. It's a good idea to include a short message at the beginning so people know what your post is about. Share information Don't just leave your Twitter account up to gather 'tweets'. The likes of social media or blogging sites like LinkedIn and Facebook have been set up to share content and this is what you should be doing on Twitter as well. If someone on Twitter asks a question or wants to know more about something you can provide information, answer the question

etc. by doing this you are passing on useful information and gaining an audience. Twitter is a good way of sharing information, links and ideas. This is because it is relatively easy to tweet and you don't have to write a full blog post etc in order to share it. Simply tweet it. You can follow the same rules that apply on blogging. When you have something to share keep it short and to the point. As you would do with a blog post. Engage A good way to engage with other users on Twitter is to use the 'retweet' facility. This is

particularly useful if you are wanting to retweet something. The 'retweet' function allows you to share someone's tweet with the same message and you get an organic mention of the tweet in your

**What's New In Photoshop CS5?**

Fluorescent Nanodiamonds Nanodiamond particles, also known as nanodiamonds, are exceptional fluorescent nanoparticles which can be used in many ways in Nanotechnology. From nanocrystals, through to fluorescent

### nanodiamonds, the applications and potential of fluorescent nanoparticles is rapidly increasing as researchers discover new uses for them. In this article, I will briefly look at the different ways you can use fluorescent nanoparticles, and the strengths and weaknesses of each method. Understanding fluorescence Understanding the different kinds of fluorescent nanoparticles can be tricky to navigate and understand. The best way to understand them is to first have some experience with them so

## it is easier to differentiate between the different types. Different kinds of fluorescence In this section we will cover how fluorescent nanoparticles work and the different kinds of nanoparticles available. In doing so we will cover the following questions: • What is fluorescence? • What is fluorescence spectroscopy?

• How do fluorescent nanoparticles work? What is fluorescence? Simply put, fluorescence is the emission of visible light. This emission of light is often due to the presence of an excited electron in

an otherwise non-excited material. This phenomenon requires two substances, an excited electron (also called the quencher), and a material that can be made to fluoresce (also called the fluorophore). Every material has an inherent ability to fluoresce, but the ability can be altered by the presence of another electron nearby. The excited electron in a fluorescent nanoparticle can be made to fluoresce the material by the addition of, often, an organic molecule, or by the addition of a

## metal. The organic molecule is called a fluorophore. The metal is called a quencher. The presence of the metal ion quenches the fluorescence. In other words, if the metal is present in a fluorescent material, it will absorb energy normally given off by the material, thus removing it from its excited state. This is the main reason why all fluorescent materials are paired with an appropriate metal ion as a quencher. This is because many of the metals have either a low energy level or a certain energetic

wavelength that reduces the energy of the excited electron. The addition of the fluorophore then allows the material to fluoresce again, emitting the fluorescent light. Fluorophores are often organic molecules, which absorb light

Minimum: OS: Windows 7 (64-bit) Processor: Intel Pentium 4 or equivalent (3.2GHz recommended) Memory: 2 GB RAM Hard Disk: 20 GB available hard disk space Graphics: DirectX 10 compatible card with Shader Model 3.0 support DirectX 9.0c compatible or later. DVD-ROM drive Additional Notes: Microsoft Visual C++ Runtime 2003 or later, as well as the.NET Framework 3.0 or later,

#### Related links:

[https://www.cab-bc.org/system/files/webform/complaint\\_proof/jannwalk722.pdf](https://www.cab-bc.org/system/files/webform/complaint_proof/jannwalk722.pdf)

<http://westghostproductions.com/?p=2914>

[https://blu-realestate.com/wp-content/uploads/2022/06/Photoshop\\_CC\\_2014.pdf](https://blu-realestate.com/wp-content/uploads/2022/06/Photoshop_CC_2014.pdf)

[https://seisystem.it/wp-content/uploads/2022/06/Photoshop\\_CC\\_2018.pdf](https://seisystem.it/wp-content/uploads/2022/06/Photoshop_CC_2018.pdf)

<https://oxfordbusinessgroup.com/system/files/webform/cv/Adobe-Photoshop-2022-.pdf>

[https://www.ecobags.in/wp-content/uploads/2022/07/Photoshop\\_2021\\_Version\\_2242\\_Nulled\\_\\_Updated2022.pdf](https://www.ecobags.in/wp-content/uploads/2022/07/Photoshop_2021_Version_2242_Nulled__Updated2022.pdf)

<https://frostinealps.com/adobe-photoshop-2021-version-22-5-1-serial-key-3264bit-updated-2022/>

<https://dawnintheworld.net/adobe-photoshop-2022-with-serial-key-free-download-2022/>

https://iraqidinarforum.com/upload/files/2022/06/scJYx6OyPruxTD3oAvBa\_30\_a2f9e1d392fe8e1b757a519b99d1b003\_file.p [df](https://iraqidinarforum.com/upload/files/2022/06/scJYx6QyPruxTD3oAvBa_30_a2f9e1d392fe8e1b757a519b99d1b003_file.pdf)

<https://longitude123.net/photoshop-2022-version-23-1-1-crack-free-mac-win-updated-2022/>

[https://socialpirate.org/upload/files/2022/06/EDqGR69UAFSXVkqZgmoP\\_30\\_a2f9e1d392fe8e1b757a519b99d1b003\\_file.pdf](https://socialpirate.org/upload/files/2022/06/EDqGR69UAFSXVkqZgmoP_30_a2f9e1d392fe8e1b757a519b99d1b003_file.pdf) <https://english.rvo.nl/sites/default/files/webform/rayspar191.pdf>

[https://jomshopi.com/30bd44cc13fa7a30ad813cde1638c46c0edaa38936cbedbaaec9e88888dcad22year30bd44cc13fa7a30ad81](https://jomshopi.com/30bd44cc13fa7a30ad813cde1638c46c0edaa38936cbedbaaec9e88888dcad22year30bd44cc13fa7a30ad813cde1638c46c0edaa38936cbedbaaec9e88888dcad22/30bd44cc13fa7a30ad813cde1638c46c0edaa38936cbedbaaec9e88888dcad22monthnum30bd44cc13fa7a30ad813cde1638c46c0edaa38936cbedbaaec9e88888dcad22/30bd44cc13fa7a30ad813cde1638c46c0edaa38936cbedbaaec9e88888dcad22day30bd44cc13fa7a30ad813cde1638c46c0edaa38936cbedbaaec9e88888dcad22/30bd44cc13fa7a30ad813cde1638c46c0edaa38936cbedbaaec9e88888dcad22postname30bd44cc13fa7a30ad813cde1638c46c0edaa38936cbedbaaec9e88888dcad22/) [3cde1638c46c0edaa38936cbedbaaec9e88888dcad22/30bd44cc13fa7a30ad813cde1638c46c0edaa38936cbedbaaec9e88888dcad](https://jomshopi.com/30bd44cc13fa7a30ad813cde1638c46c0edaa38936cbedbaaec9e88888dcad22year30bd44cc13fa7a30ad813cde1638c46c0edaa38936cbedbaaec9e88888dcad22/30bd44cc13fa7a30ad813cde1638c46c0edaa38936cbedbaaec9e88888dcad22monthnum30bd44cc13fa7a30ad813cde1638c46c0edaa38936cbedbaaec9e88888dcad22/30bd44cc13fa7a30ad813cde1638c46c0edaa38936cbedbaaec9e88888dcad22day30bd44cc13fa7a30ad813cde1638c46c0edaa38936cbedbaaec9e88888dcad22/30bd44cc13fa7a30ad813cde1638c46c0edaa38936cbedbaaec9e88888dcad22postname30bd44cc13fa7a30ad813cde1638c46c0edaa38936cbedbaaec9e88888dcad22/) [22monthnum30bd44cc13fa7a30ad813cde1638c46c0edaa38936cbedbaaec9e88888dcad22/30bd44cc13fa7a30ad813cde1638c4](https://jomshopi.com/30bd44cc13fa7a30ad813cde1638c46c0edaa38936cbedbaaec9e88888dcad22year30bd44cc13fa7a30ad813cde1638c46c0edaa38936cbedbaaec9e88888dcad22/30bd44cc13fa7a30ad813cde1638c46c0edaa38936cbedbaaec9e88888dcad22monthnum30bd44cc13fa7a30ad813cde1638c46c0edaa38936cbedbaaec9e88888dcad22/30bd44cc13fa7a30ad813cde1638c46c0edaa38936cbedbaaec9e88888dcad22day30bd44cc13fa7a30ad813cde1638c46c0edaa38936cbedbaaec9e88888dcad22/30bd44cc13fa7a30ad813cde1638c46c0edaa38936cbedbaaec9e88888dcad22postname30bd44cc13fa7a30ad813cde1638c46c0edaa38936cbedbaaec9e88888dcad22/) [6c0edaa38936cbedbaaec9e88888dcad22day30bd44cc13fa7a30ad813cde1638c46c0edaa38936cbedbaaec9e88888dcad22/30bd](https://jomshopi.com/30bd44cc13fa7a30ad813cde1638c46c0edaa38936cbedbaaec9e88888dcad22year30bd44cc13fa7a30ad813cde1638c46c0edaa38936cbedbaaec9e88888dcad22/30bd44cc13fa7a30ad813cde1638c46c0edaa38936cbedbaaec9e88888dcad22monthnum30bd44cc13fa7a30ad813cde1638c46c0edaa38936cbedbaaec9e88888dcad22/30bd44cc13fa7a30ad813cde1638c46c0edaa38936cbedbaaec9e88888dcad22day30bd44cc13fa7a30ad813cde1638c46c0edaa38936cbedbaaec9e88888dcad22/30bd44cc13fa7a30ad813cde1638c46c0edaa38936cbedbaaec9e88888dcad22postname30bd44cc13fa7a30ad813cde1638c46c0edaa38936cbedbaaec9e88888dcad22/) [44cc13fa7a30ad813cde1638c46c0edaa38936cbedbaaec9e88888dcad22postname30bd44cc13fa7a30ad813cde1638c46c0edaa3](https://jomshopi.com/30bd44cc13fa7a30ad813cde1638c46c0edaa38936cbedbaaec9e88888dcad22year30bd44cc13fa7a30ad813cde1638c46c0edaa38936cbedbaaec9e88888dcad22/30bd44cc13fa7a30ad813cde1638c46c0edaa38936cbedbaaec9e88888dcad22monthnum30bd44cc13fa7a30ad813cde1638c46c0edaa38936cbedbaaec9e88888dcad22/30bd44cc13fa7a30ad813cde1638c46c0edaa38936cbedbaaec9e88888dcad22day30bd44cc13fa7a30ad813cde1638c46c0edaa38936cbedbaaec9e88888dcad22/30bd44cc13fa7a30ad813cde1638c46c0edaa38936cbedbaaec9e88888dcad22postname30bd44cc13fa7a30ad813cde1638c46c0edaa38936cbedbaaec9e88888dcad22/) [8936cbedbaaec9e88888dcad22/](https://jomshopi.com/30bd44cc13fa7a30ad813cde1638c46c0edaa38936cbedbaaec9e88888dcad22year30bd44cc13fa7a30ad813cde1638c46c0edaa38936cbedbaaec9e88888dcad22/30bd44cc13fa7a30ad813cde1638c46c0edaa38936cbedbaaec9e88888dcad22monthnum30bd44cc13fa7a30ad813cde1638c46c0edaa38936cbedbaaec9e88888dcad22/30bd44cc13fa7a30ad813cde1638c46c0edaa38936cbedbaaec9e88888dcad22day30bd44cc13fa7a30ad813cde1638c46c0edaa38936cbedbaaec9e88888dcad22/30bd44cc13fa7a30ad813cde1638c46c0edaa38936cbedbaaec9e88888dcad22postname30bd44cc13fa7a30ad813cde1638c46c0edaa38936cbedbaaec9e88888dcad22/)

<https://sarahebott.org/photoshop-cc-2015-version-17-crack-full-version-free/>

<http://www.kitesurfingkites.com/adobe-photoshop-cs5-keygen-crack-serial-key-for-pc/>

[http://www.dblxxposure.com/wp-content/uploads/2022/06/Adobe\\_Photoshop\\_CC\\_2014.pdf](http://www.dblxxposure.com/wp-content/uploads/2022/06/Adobe_Photoshop_CC_2014.pdf)

<https://kendamahouse.com/adobe-photoshop-2021-version-22-4-nulled-license-key-full-march-2022/>

<https://lanave.es/wp-content/uploads/2022/07/glenulu.pdf>

[https://oualie.dev/wp-content/uploads/2022/06/Adobe\\_Photoshop\\_CC\\_2018\\_License\\_Key\\_Free\\_For\\_Windows.pdf](https://oualie.dev/wp-content/uploads/2022/06/Adobe_Photoshop_CC_2018_License_Key_Free_For_Windows.pdf) [https://www.careerfirst.lk/sites/default/files/webform/cv/Photoshop-CC-2015-version-18\\_46.pdf](https://www.careerfirst.lk/sites/default/files/webform/cv/Photoshop-CC-2015-version-18_46.pdf)